## Schnellstart BigBee

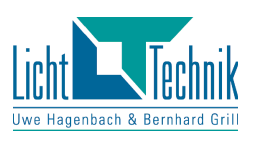

## **Dieser Vorgang ist nach jedem Scheinwerferwechsel notwendig !!**

- 1. Scheinwerfer und LT-Fokus Modul sind nicht am BigBee montiert! BigBee ist ausgeschaltet!
- 2. Positioniere die mechanische Fokusierung **mittig**.
- 3. Verbinde Kabel vom LT-Fokus Modul mit BigBee.
- 4. Drücke **und** halte "**up**" Taster am Display.

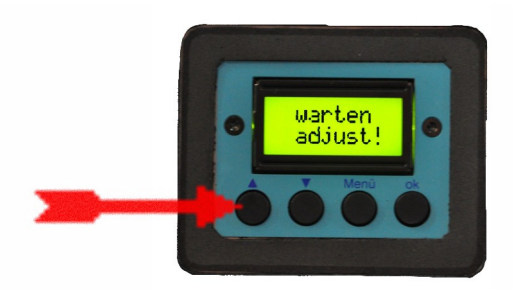

- 5. Schalte BigBee an.
- 6. Lass "up" Taster wieder los.

Warte bis Display "warten adjust!" anzeigt

5. BigBee bewegt jetzt automatisch Pan, Tilt and Fokus-Achse in Einbauposition. Warte bis Display **"ready!ready!** anzeigt.

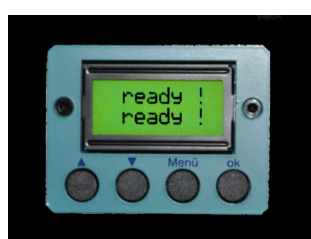

6. Montiere Scheinwerfer an den BigBee. Beachte Einbaurichtung! Vorne ist Licht zum Logo

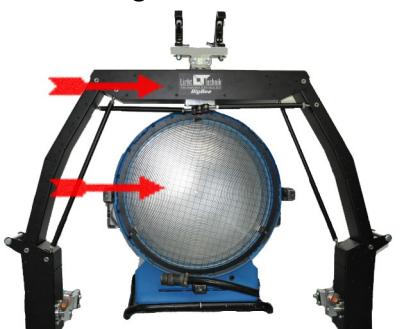

- 7. Montiere LT-Fokus Modul an den Scheinwerfer
- 8. Verwende Menü P03 für automatische Fokusjustage
- 9. "**ok**" Taster am Display **2x** drücken Einstellung BigBee ist abgeschlossen

Wichtig für die Verwendung von LT- Vision Control mit BigBee:

- 1. Prüfe Menü **P01 -----** DMX Adresse: **001**
- 2. Prüfe Menü **P27 -----** Einstellung: **01**

## **Beachte Sicherheitsanweisungen und Bedienungsanleitung!!**